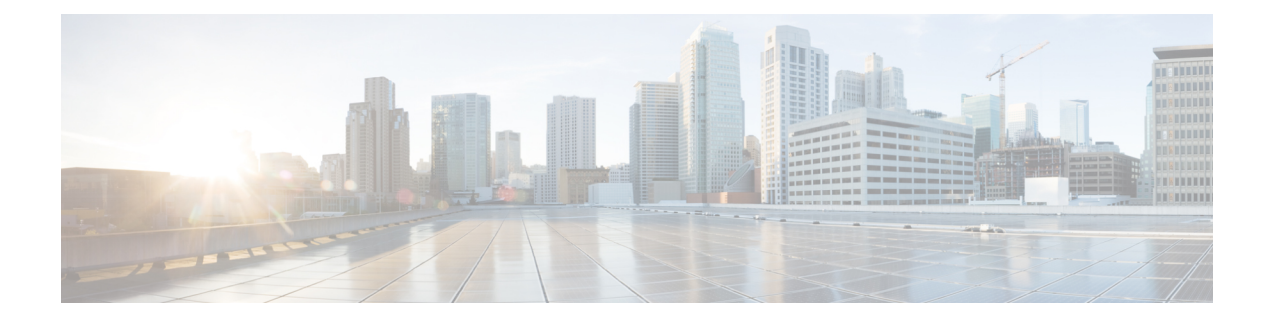

## **MME Manager Configuration Mode Commands**

The MME Manager Configuration Mode is used to configure the MME Manager(s). **Command Modes** Exec > Global Configuration > MME Manager Configuration **configure > mme-manager** Entering the above command sequence results in the following prompt: [*context\_name*]*host\_name*(mme-manager)# Ú **Important** The commands or keywords/variables that are available are dependent on platform type, product version, and installed license(s). Ú **Important** For information on common commands available in this configuration mode, refer to the Common [Commands](21-26-cli-reference-i-q_chapter1.pdf#nameddest=unique_8) chapter.

• [congestion-control,](#page-0-0) on page 1

## <span id="page-0-0"></span>**congestion-control**

This command enables or disables CPU Usage based congestion control for MME Manager(s), and configures congestion parameters (CPU Threshold and Tolerance values).

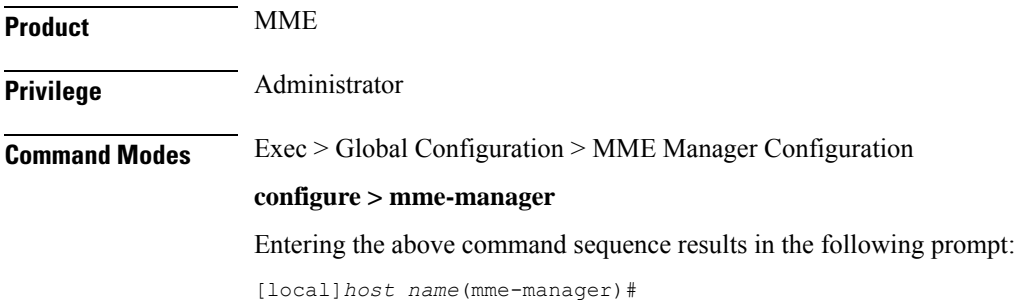

I

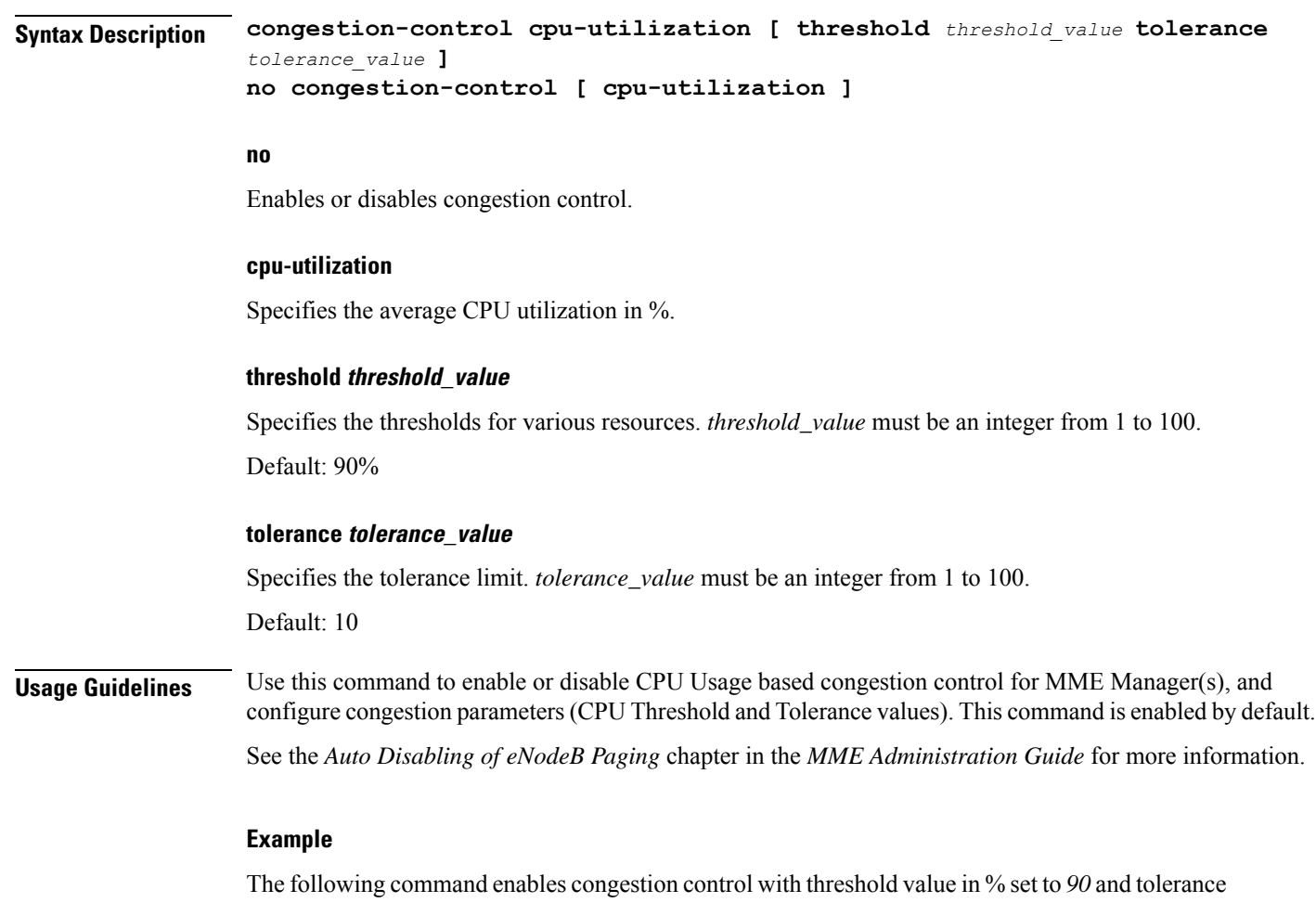

value set to *10*:

**congestion-control cpu-utilization threshold 90 tolerance 10**

ı